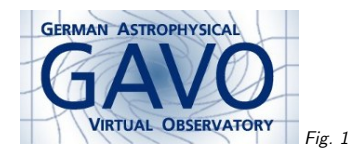

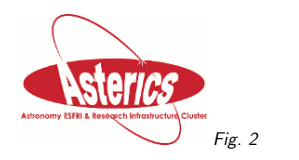

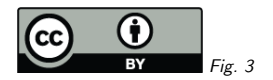

### 1. arraysize=1 means what?

(cf. Fig. 1)

Markus Demleitner msdemlei@ari.uni-heidelberg.de

1

(cf. Fig. 2)

### Pop quiz! (Compulsory participation): Are

<column name='i' type='integer' arraysize='1'>

and <column name='i' type='integer'>

- 1. eqivalent?
- 2. different?
- 3. don't care.

4. don't know.

(cf. Fig. 3)

# 2. Let's see.

Take this VOTable ("test.vot"): <?xml version='1.0'?> <VOTABLE version="1.3" xmlns="http://www.ivoa.net/xml/VOTable/v1.3"><RESOURCE> <TABLE name="trap"> <FIELD datatype="short" name="f1" arraysize="1"/> <FIELD datatype="short" name="f2"/> <DATA> <TABLEDATA><TR> <TD>1</TD> <TD>1</TD> $<$ /TR $>$  </TABLEDATA></DATA> </TABLE> </RESOURCE></VOTABLE>

### 3. Astropy

#### Then the following program: from astropy.table import Table

<sup>t</sup> <sup>=</sup> Table.read("test.vot") print(t.columns[0])print(t.columns[1])

### prints

 f1 [1] ------1

 $f2$  $\frac{1}{2}$ 

 $-1$ 

<sup>A</sup> 1-array and <sup>a</sup> scalar!

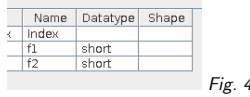

## 4. TOPCAT

Load the table into TOPCAT, check the metadata:

(cf. Fig. 4)

It's two scalars!

## 5. How Bad Is It?

Well, numpy magic where 1-arrays are sometimes quite like scalars prevent the worst.

But <sup>I</sup> have had to write code like def force\_scalar(val): if np.isscalar(val): return val else: return val[0] to deal with VizieR output (that has arraysize='1').

# 6. What Do We Do?

<sup>I</sup> see five main options:

- Problem? What problem?
- $\bullet\,$  Nudge people to drop arraysize $=$ 1 for scalars (Note? Mild erratum?)
- $\bullet\,$  Nudge people to have arraysize $=$ 1 for scalars (Note? Mild erratum?)
- $\bullet\,$  Require people to only write arraysize $=$ 1 when they have 1-arrays ("Strong array erratum" )
- $\bullet\,$  Require people to interpret arraysize $=$ 1 as scalars ("Strong scalar erratum")